## 1 Um pouco além dos elementos básicos

Tipos: Definimos os tipos dados que cada variável pode guardar.

Como: No começo do programa, declaramos "real a", por exemplo, para determinar que a variável a é do tipo real.

Quais:

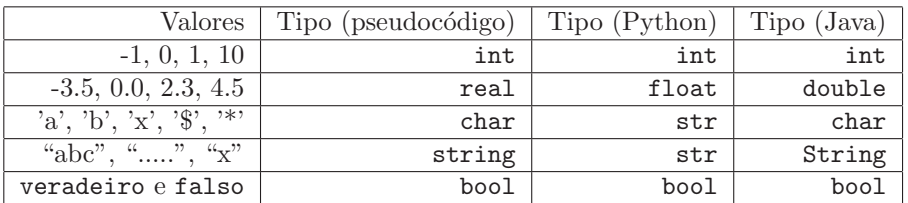

Laço "PARA": usar uma variável para contar de a até b. Como:

```
para i em (1..10):
    comandos
```
Por exemplo, para imprimir os números de 1 a 10:

```
para i em (1..10):
    mostra i
```
Strings: podemos obter o i-ésimo caracter de uma string; também podemos descobrir o tamanho de uma string e obter um "pedaço de string".

Como: se uma variável n é do tipo string,

- $\bullet$  n[i]  $\acute{e}$  seu i-ésimo caracter;
- $\bullet$  tamanho(n) é o número total de caracteres em n;
- substring $(n,i,j)$  é o pedaço de n que vai do i-ésimo ao j-ésimo caracter.
- concat(n,a) é a concatenação da string n com a string a (ou seja, uma string maior, que começa com o conteúdo de  $n$  e termina com o conteúdo de  $a$ ).

Por exemplo,

```
int meio , t
string n
leia n
leia k
primeiro <- n [0] // primeiro caracter da string
t \leftarrow tamanho (n)meio \leftarrow t/2 // meio
c \langle -n| meio] // c e' o caracter que esta' no meio da string
n2 <- substring (n, 0, meio) // n2 e' o pedaco da string que vai do comeco de n ate' a metade
n3 \leftarrow concat (n, k) // n3 e' n seguida de k
```
## 2 Um exemplo completo

O programa a seguir lê uma string e separa as palavras em linhas:

```
Digite uma frase
> Ouviram do Ipiranga as margens plácidas
Ouviram
do
Ipiranga
as
margens
plácidas
```

```
string frase
int i, n
mostre " Digite uma frase "
leia frase
n \leftarrow tamanho (frase)
para i em (0.. n -1):
    se ({\tt frase[i]} = '):
        nova_linha
    senao:
        mostra frase[i]
```
O programa lê uma string, guarda na variável "frase", e depois usa i para contar de 0 até o tamanho da frase menos um. Durante a contagem, quando frase[i] for um espaço, vai para a linha debaixo. Quando não for, mostra o caracter frase[i].

As próximas seções mostram a tradução deste exemplo para Python e Java.

## 3 O exemplo traduzido para Python

```
# coding: utf-8import sys
frase = raw_input ()
n = len ( frase )
for i in range (0, n):
    if frase[i] == ' ':
       print
    e ls e :
        sys . stdout . write ( frase [i ])
```
## 4 O exemplo traduzido para Java

```
import java . util . Scanner ;
public class QuebraEmLinhas {
    public static void main (String [] args) {
        Scanner sc = new Scanner (System.in);
        String frase = " ";
        int i;
        int n;
        frase = sc . nextLine ();
        n = frase . length ();
        for (i=0; i < n; i=i+1)if (frac.e. charAt(i) == '')System . out . println ();
             e ls e
                 System.out.print (frase.charAt(i));
        System . out . println ();
    }
}
```